## vivo\_V29e 可攜式 Wi-Fi 熱點開關

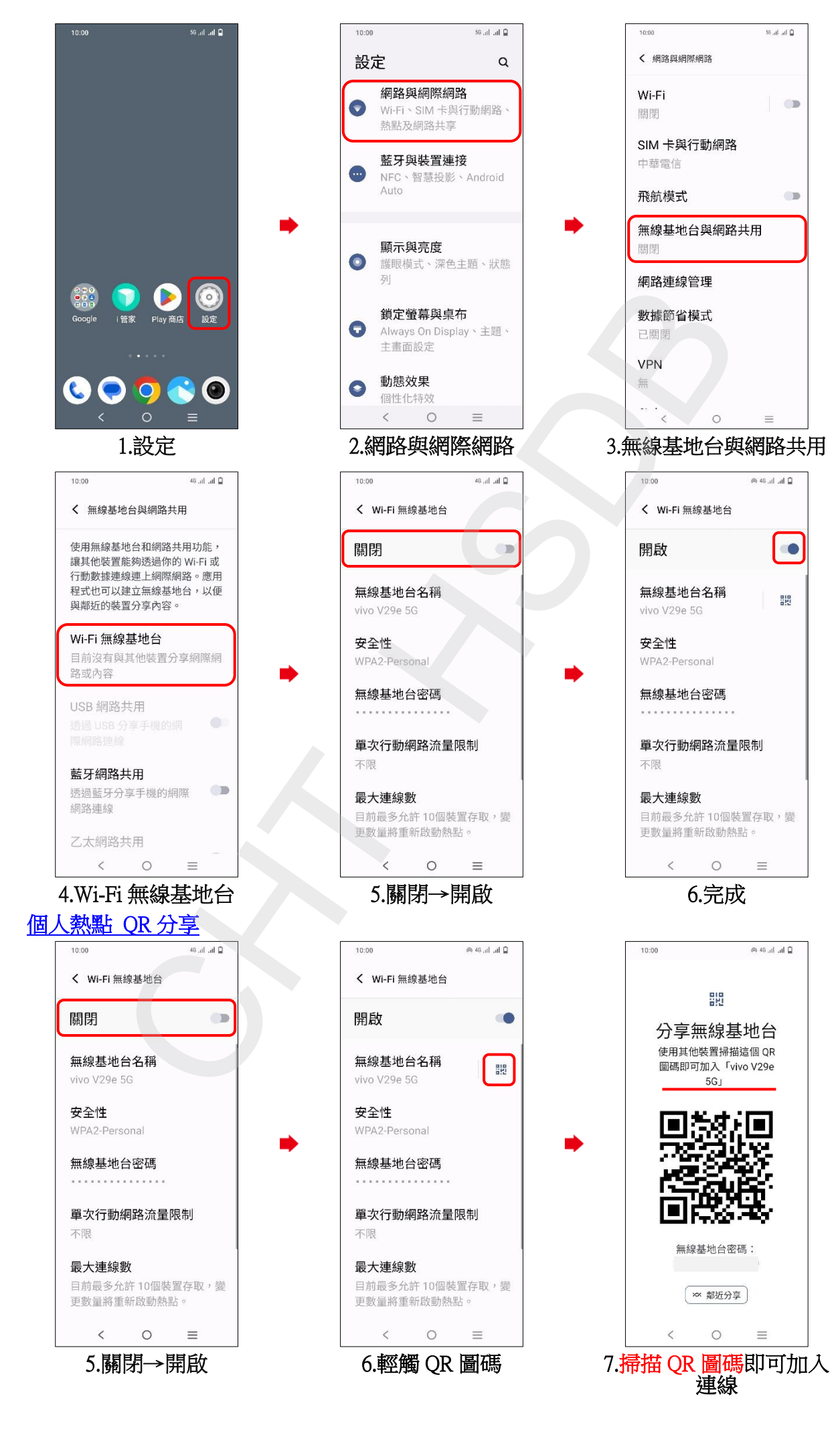